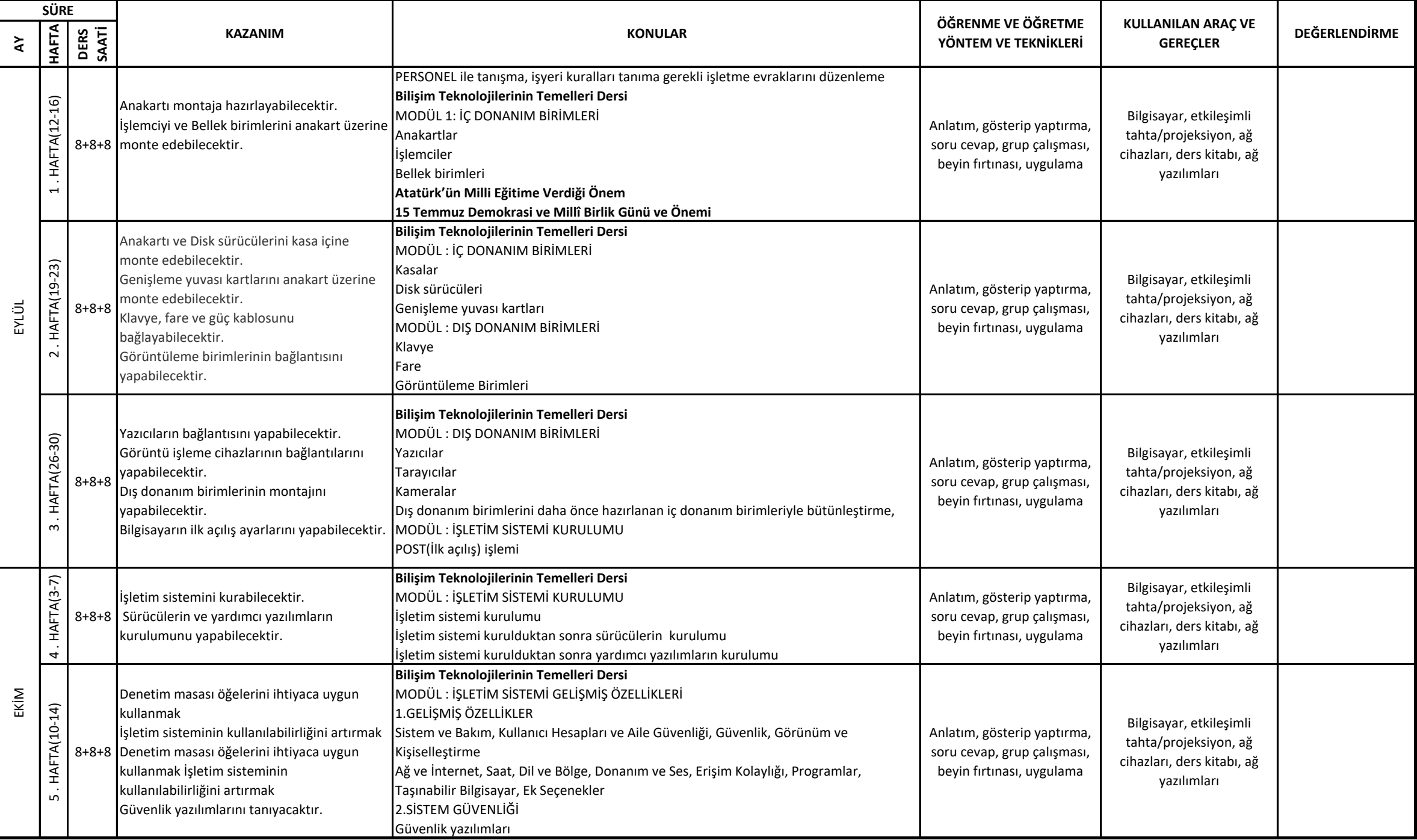

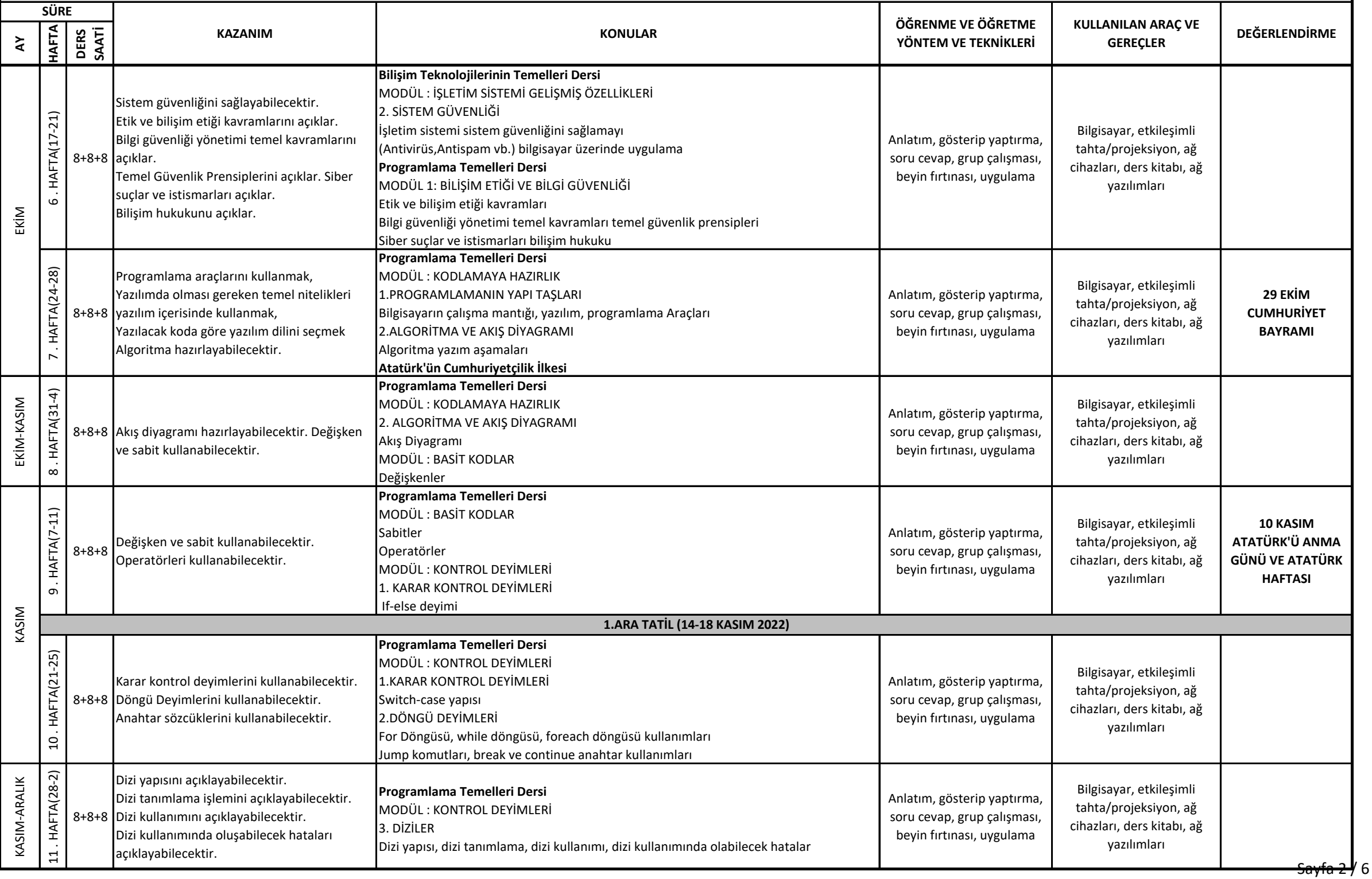

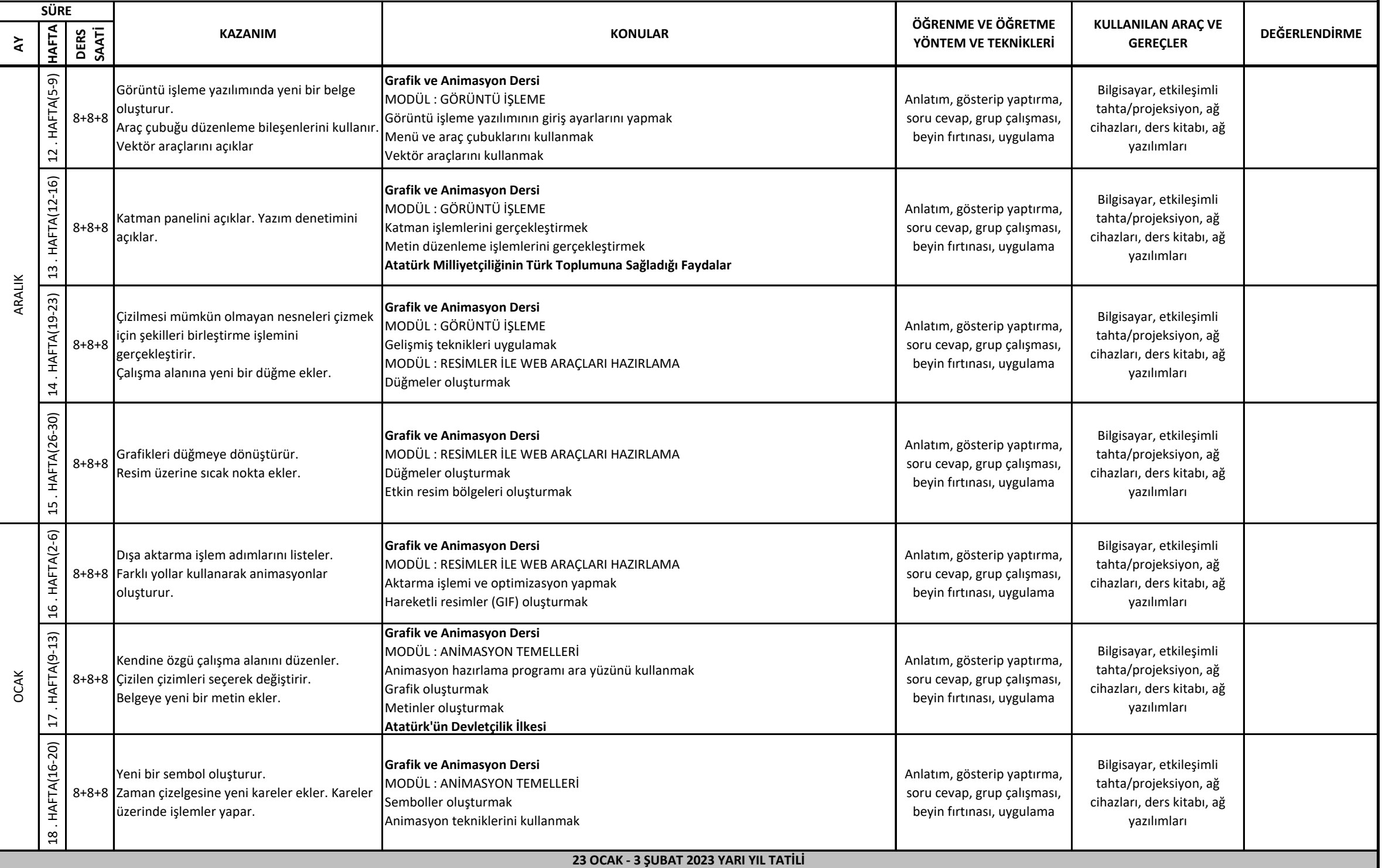

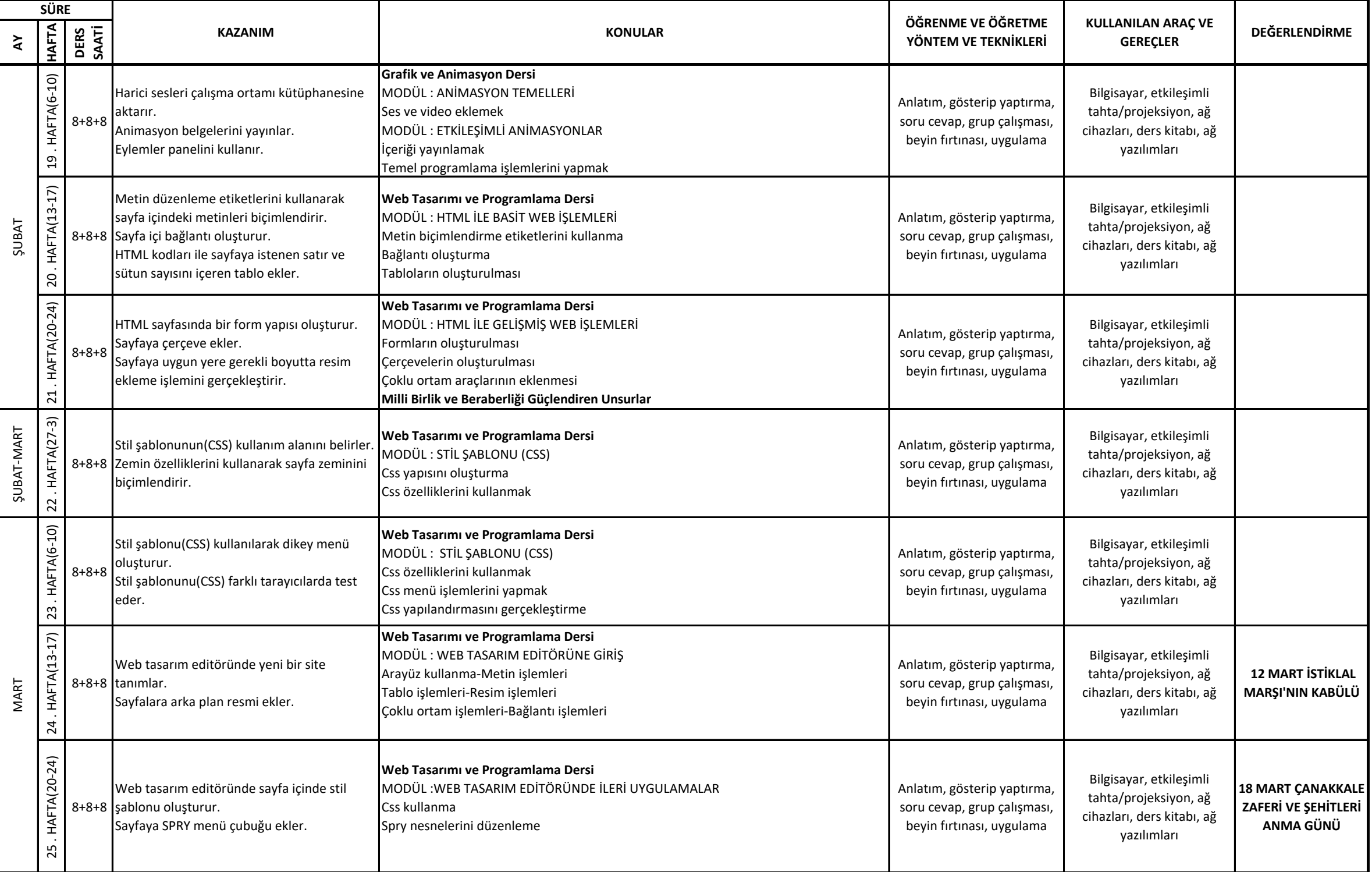

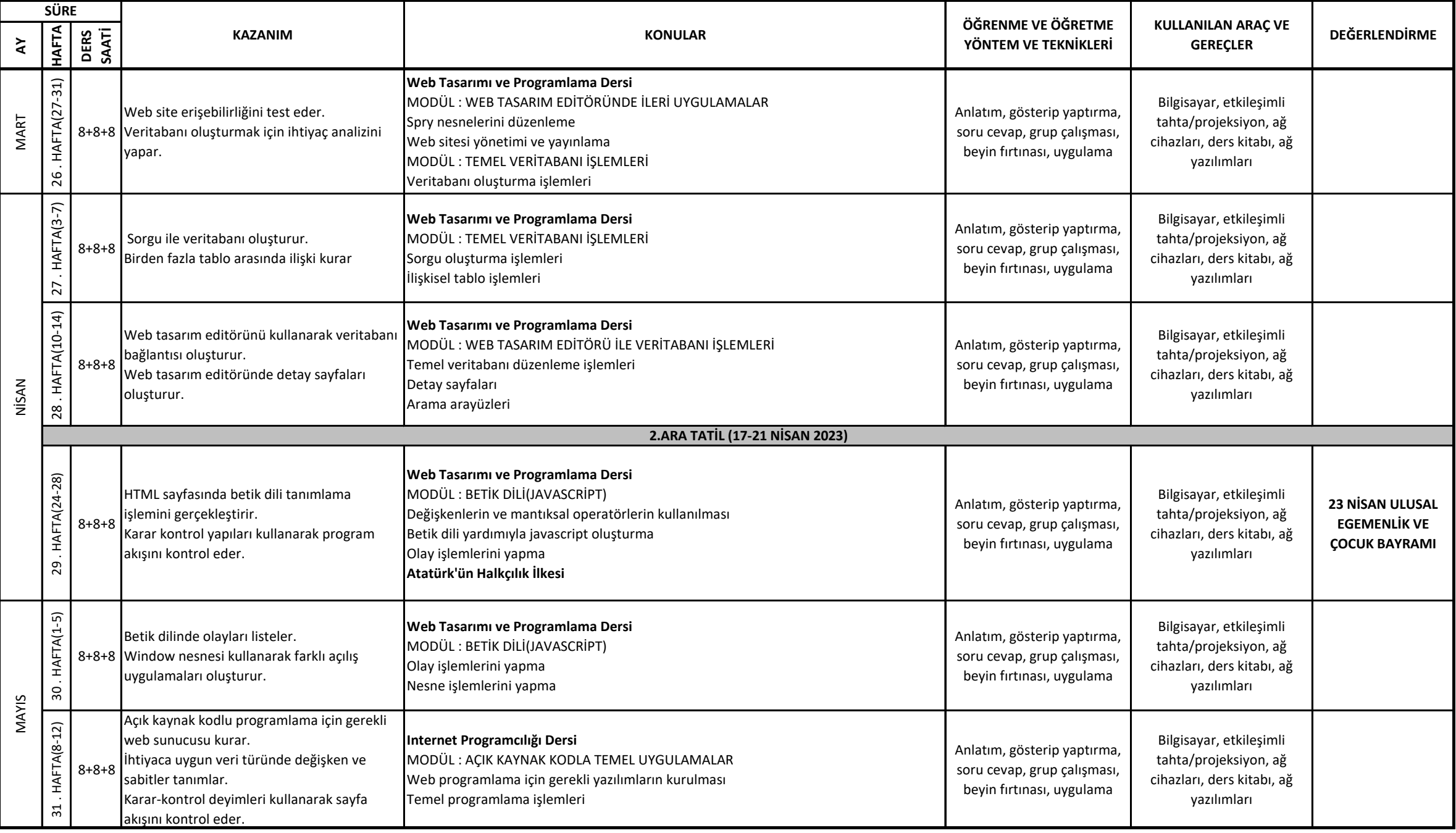

### **BİLİŞİM TEKNOLOJİLERİ ALANI 12. SINIF WEB PROGRAMCILIĞI DALI İŞLETMELERDE MESLEK EĞİTİMİ DERSİ ÜNİTELENDİRİLMİŞ YILLIK DERS PLANI**

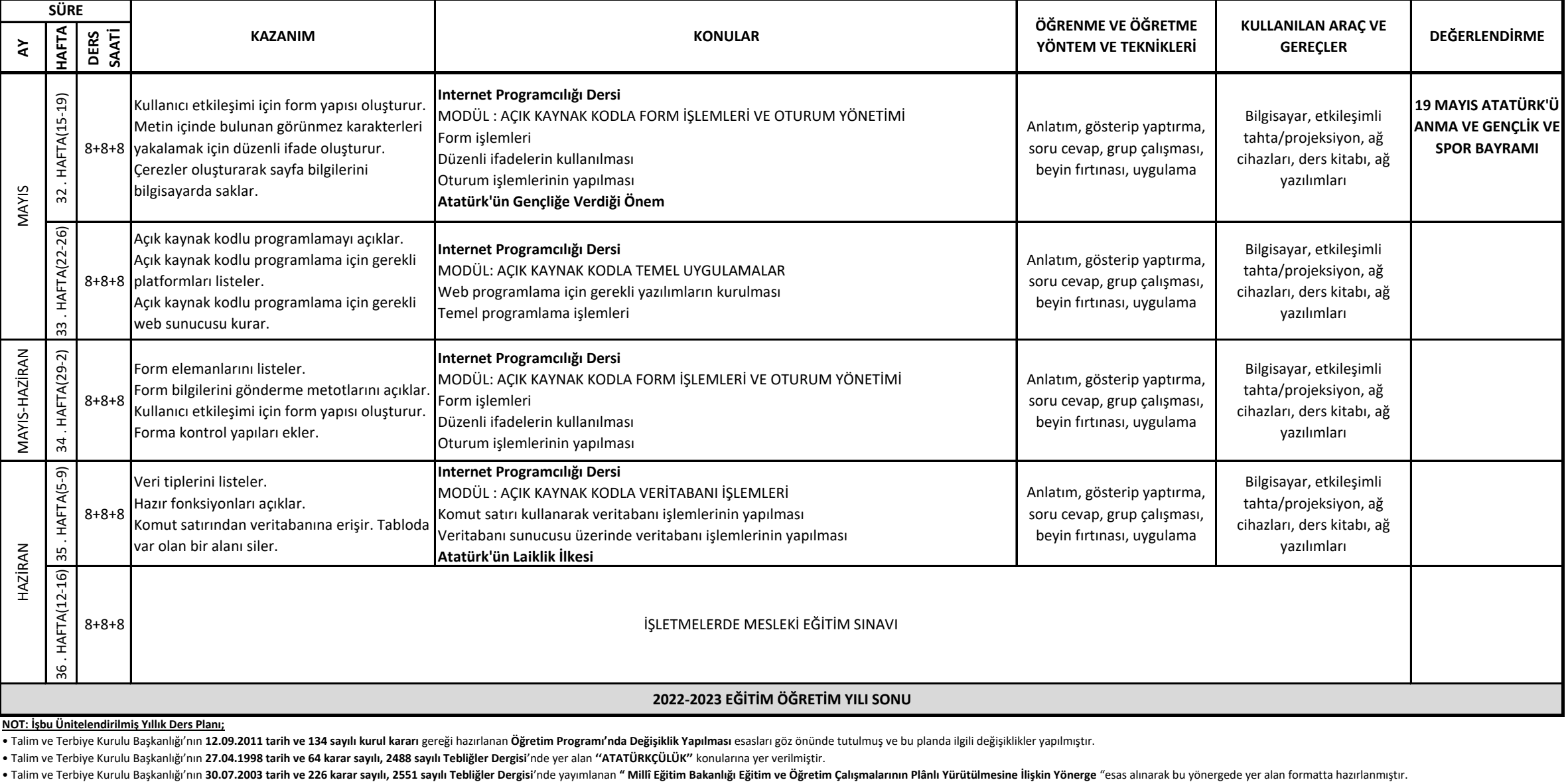

**NOT: İşbu Ünitelendirilmiş Yıllık Ders Planı;**

· Talim ve Terbiye Kurulu Başkanlığı'nın 12.09.2011 tarih ve 134 sayılı kurul kararı gereği hazırlanan Öğretim Programı'nda Değişiklik Yapılması esasları göz önünde tutulmuş ve bu planda ilgili değişiklikler yapılmıştır.

• Talim ve Terbiye Kurulu Başkanlığı'nın 27.04.1998 tarih ve 64 karar sayılı, 2488 sayılı Tebliğler Dergisi'nde yer alan "ATATÜRKÇÜLÜK" konularına yer verilmiştir.<br>• Talim ve Terbiye Kurulu Başkanlığı'nın 30.07.2003 tarih

**Bilişim Teknolojileri Öğretmenleri**